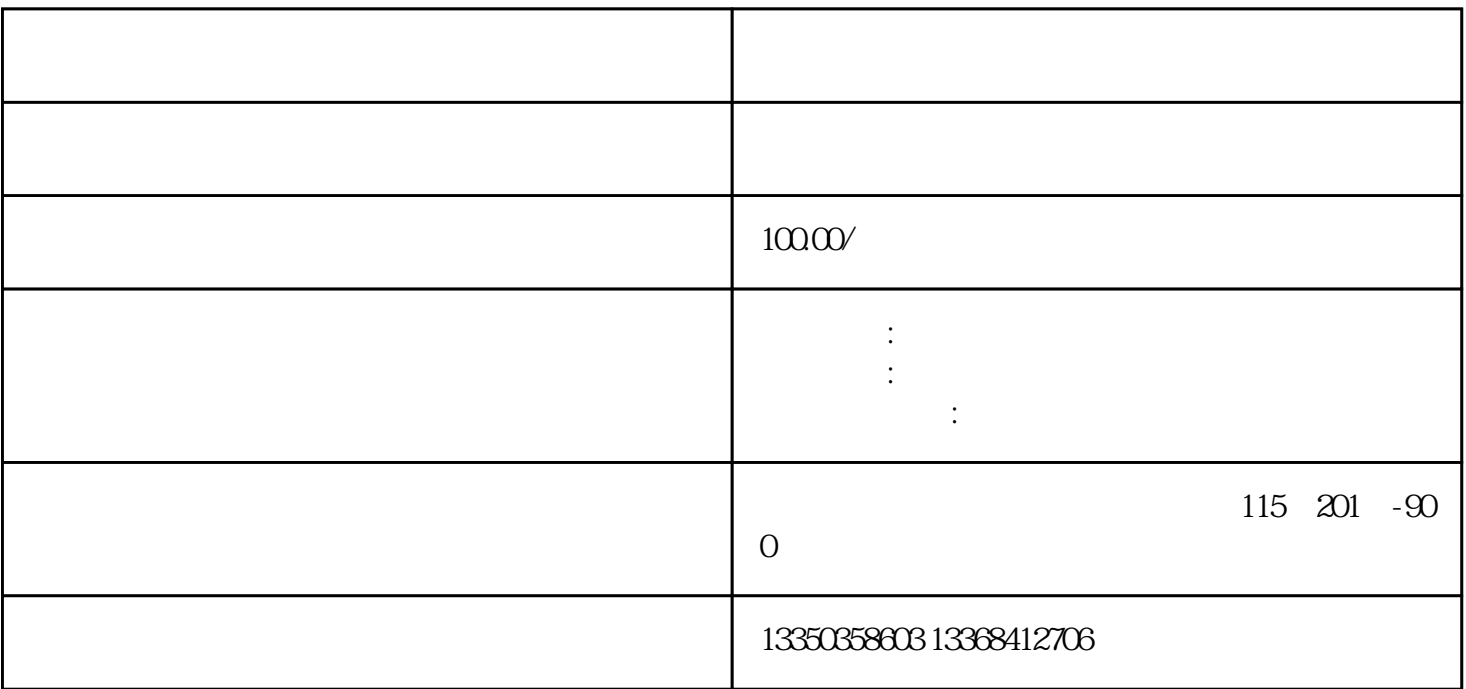

1. 登录网上申请系统

2. 注册账号

 $3$ 

 $\overline{5}$ 

 $6\,$ 

 $7.$ 

8. 申请结果通知

9. 证件领取